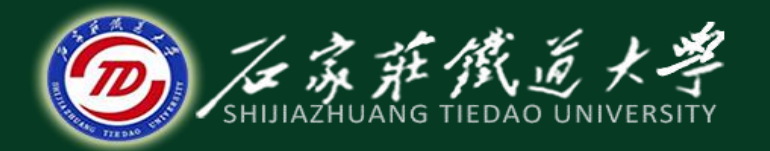

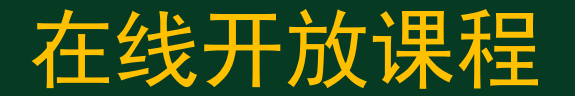

# 微型计算机指令系统

## 移位与循环运算指令

### 主讲:燕延

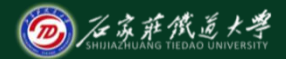

目录 在线开放课程

- 、逻辑与算术左移指令**SHL/SAL**
- 、逻辑右移指令**SHR**
- 、算术右移指令**SAR**
- 、循环移位指令**ROL/ROR**
- 、带进位循环移位指令**RCR/RCL**

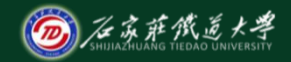

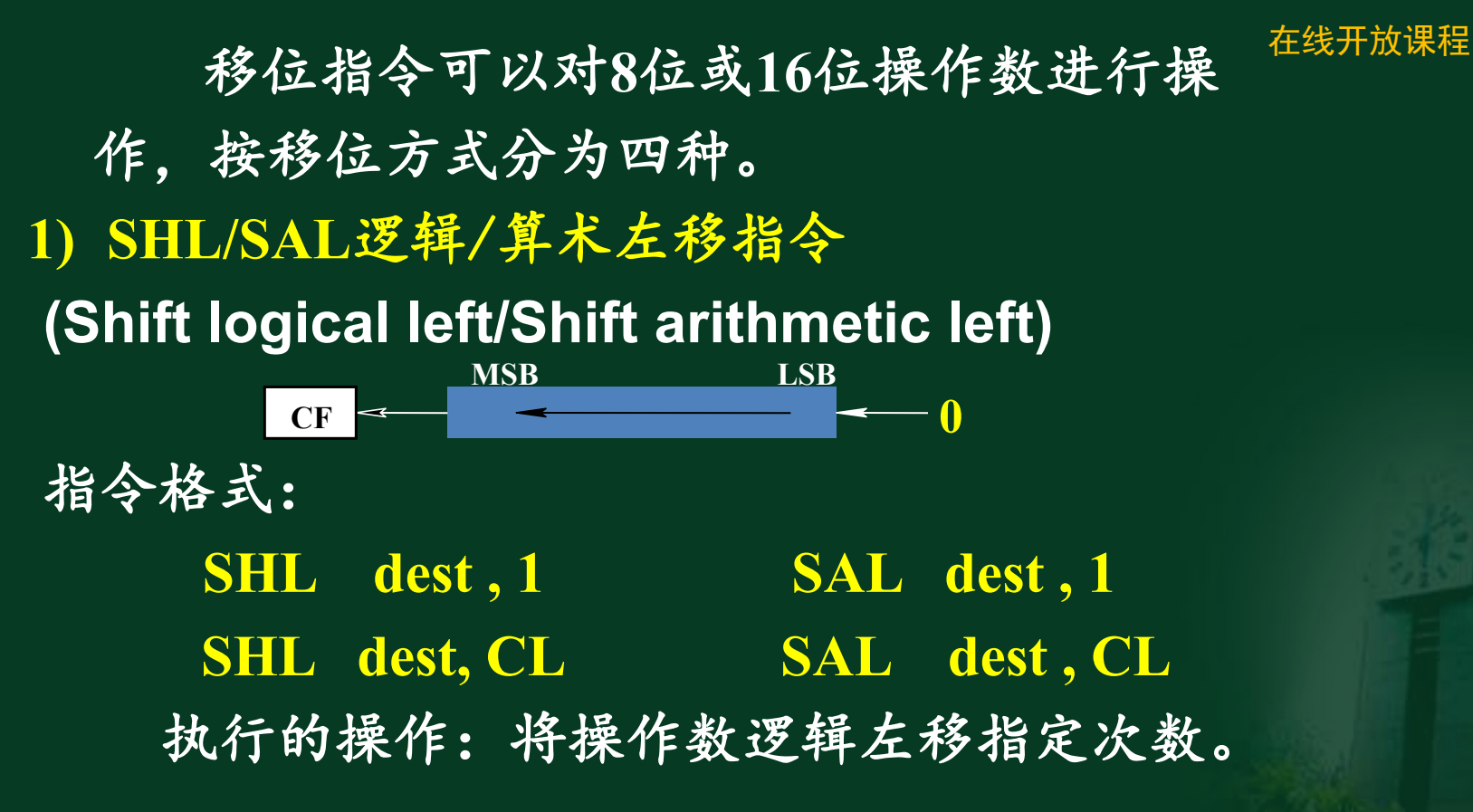

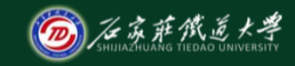

在线开放课程

说明:移位次数可以指定为**1**或大于**1**的数。若大 于**1**次,则在该移位指令之前把移位次数存入**CL**寄 存器中,而在移位指令中的移位次数写为**CL**即可。 移位次数的规定同样适用于以下所有的移位指令。

```
0011 0101
 CF=0 0110 1010 \sim 011
           0
     0110 1010 →(BL)
【例1 】若(BL)=35H=53
 执行 SHL BL,1
```
**(BL)=6AH=106**

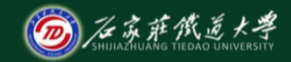

左移指令:**SHL BX**,**1 SHL DX**,**CL** 在线开放课程

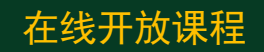

如果SHL/SAL移位次数等于1,移位前后符 号位不一致时**OF=1**,否则**OF=0,**若移位次数大 于**1**,**OF**值不确定。

【例**2** 】若**(BL)=10011100B** 执行指令:**SHL BL,1** 后 **(BL)=00111000** 符号位发生了变化,**OF=1**

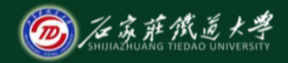

# 将一个二进制无符号数左移**1**位,相当于该数乘**2**。 在线开放课程 适用范围:移位后的数据不超出有效范围,结果正 确,否则错误。即有效数据位不能移出**R**或**M**,否 则结果错误。

# **8**位无符号数**01001000B=72** 左移**1**位:**10010000B=144**;相当于乘**2** 再左移**1**位:**00100000B=32**;结果**22** 错误

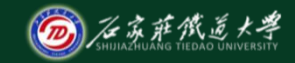

## 2) **SHR**逻辑右移指令**(Shift logical right)**

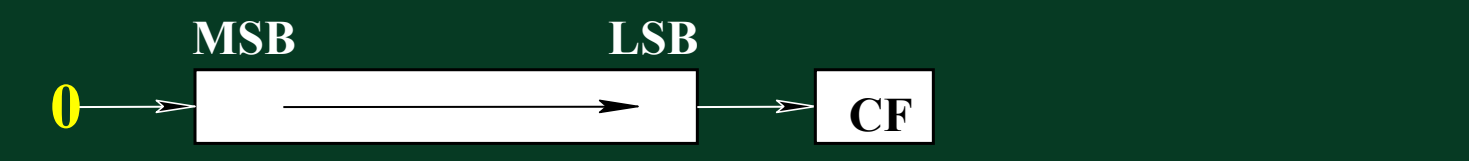

在线开放课程

汇编格式: **SHR dest,1 SHR dest, CL** 执行的操作:将操作数逻辑右移指定次数。 **SHR BX**,**1 SHR DX**,**CL**

如果**SHR**移位次数等于**1**,移位前后符号 位不一致时**OF=1**,否则**OF=0,**若移位次数大于 **1**,**OF**值不确定。

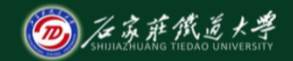

**CF CF CF** 

在线开放课程

# 【例3】 $(DX)=AC7BH,$   $CL)=3$ , 执行指令**SHR DX,CL**

指令执行前:

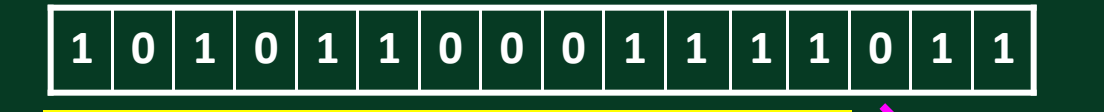

指令执行后:

 $\begin{bmatrix} \n\mathbf{0} & \n\end{bmatrix} \n\begin{bmatrix} \n\mathbf{1} & \n\end{bmatrix} \n\begin{bmatrix} \n\mathbf{0} & \n\end{bmatrix} \n\begin{bmatrix} \n\mathbf{1} & \n\end{bmatrix} \n\begin{bmatrix} \n\mathbf{1} & \n\end{bmatrix} \n\begin{bmatrix} \n\mathbf{0} & \n\end{bmatrix} \n\begin{bmatrix} \n\mathbf{0} & \n\end{bmatrix} \n\begin{bmatrix} \n\mathbf{1} & \n\end{bmatrix} \n\begin{b$ **0**

**(DX)=158FH**,**(CF)=0**

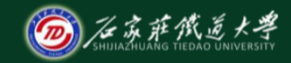

# **3**)**SAR**算术右移指令**(Shift arithmetic right)** 在线开放课程 汇编格式: **SAR dest,1** 或 **SAR dest, CL** 执行的操作:将寻址到的操作数算术右移指定次数。

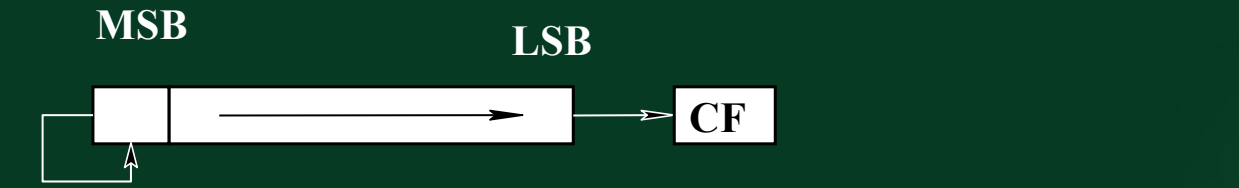

**SAR**与**SHR**的区别就是移位时最高位保持 不变,**SHR**适合处理无符号数,**SAR**适合处理 有符号数。

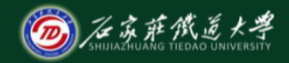

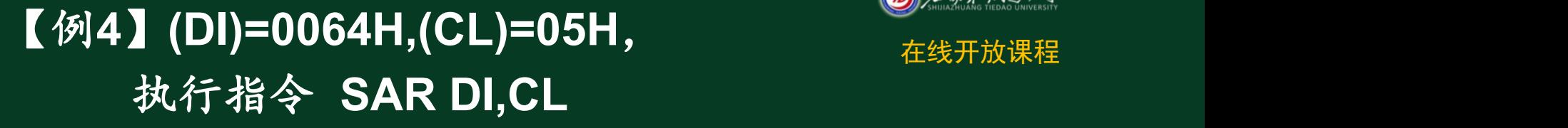

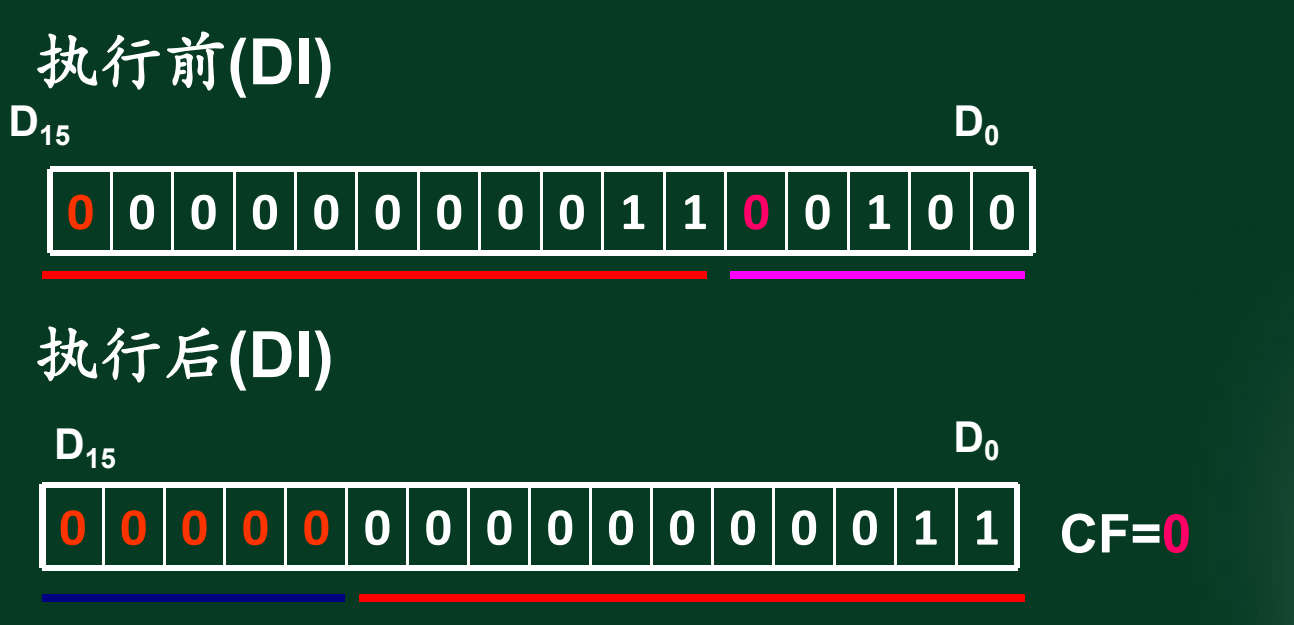

**(DI)=0006**

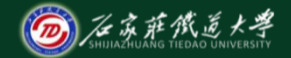

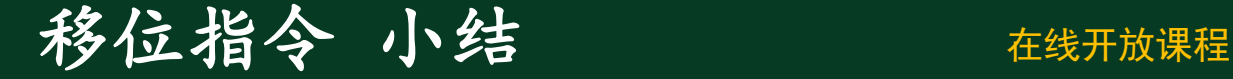

## 逻辑移位:**SHL SHR**

### 算术移位:**SAL SAR**

逻辑和算术两类移位指令的处理对象有 所不同:逻辑移位适用于对无符号数的处理, 算术移位适用于对有符号数的处理。

在移位后的数据没有溢出时,每左移一 位相当于乘以**2**,每右移一位相当于除以**2**。 用移位指令做乘除比乘除指令效率高。

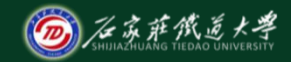

**2**、 循环移位指令

#### 在线开放课程

循环移位按是否与"进位"位**CF**一起循 环的情况,又分为小循环**(**自身循环**)**和大循 环**(**包括**CF**一起**)**两种。

1)**ROL**循环左移指令**(Rotate left)**

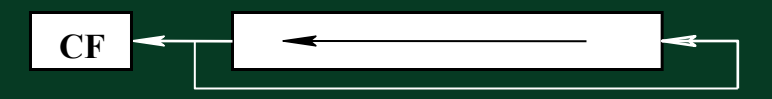

汇编格式: **ROL dest,1** 或 **ROL dest,CL** 执行的操作:操作数循环左移指定次数。

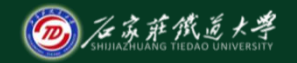

## 2) **ROR**循环右移指令**(Rotate right)**

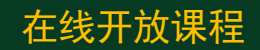

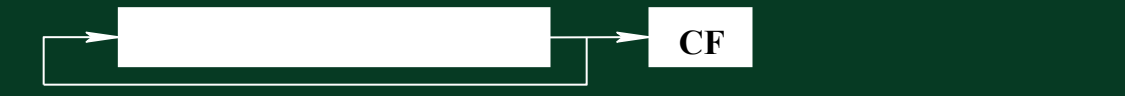

# 汇编格式: **ROR dest , 1** 或 **ROR dest , CL** 执行的操作:操作数循环右移指定次数。

当移位次数为**1**时,**OF**标志反映符号 位是否有变化,有变化**OF=1,** 否则**OF=0**。

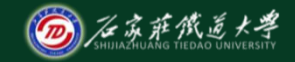

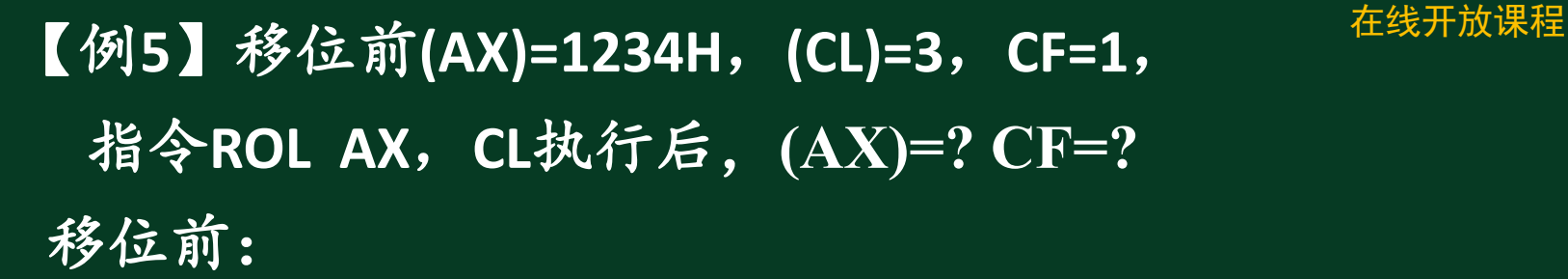

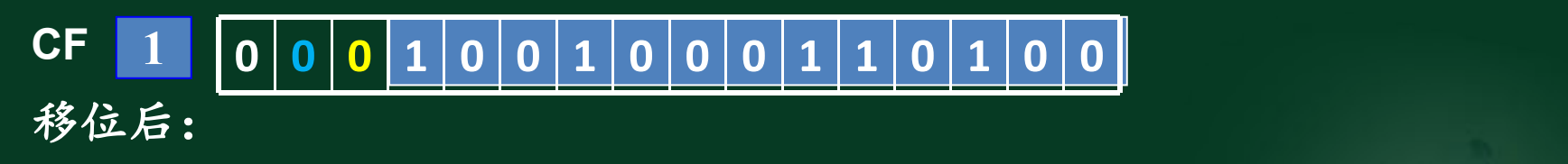

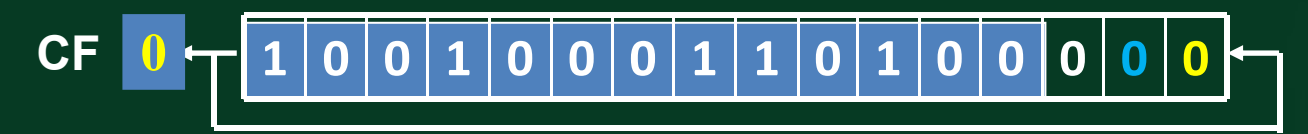

**(AX)=91A0H CF=0**

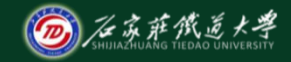

在线开放课程

利用循环移位指令可以对寄存器或存储器中 的任一位进行位测试。

【例**6**】要求测试**AL**寄存器中D5位是否为零,为 零则转移,否则继续执行程序。

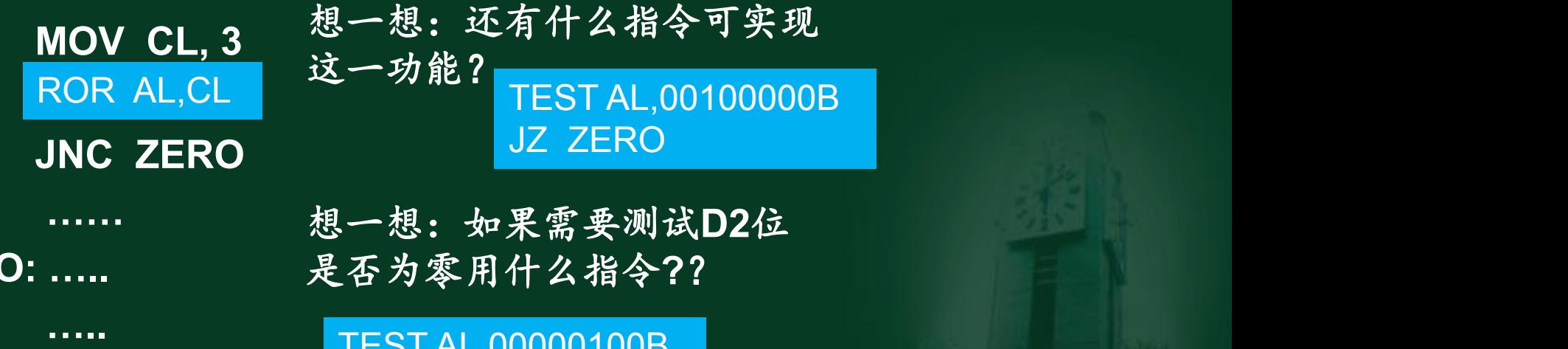

**ZERO: …..**

**……** 想一想:如果需要测试D2位 [1] 是否为零用什么指令**?**?

> TEST AL,00000100B JZ ZERO

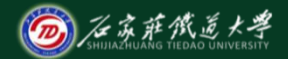

# 3) RCL带进位循环左移指令 在线开放课程 **(Rotate left through carry)**

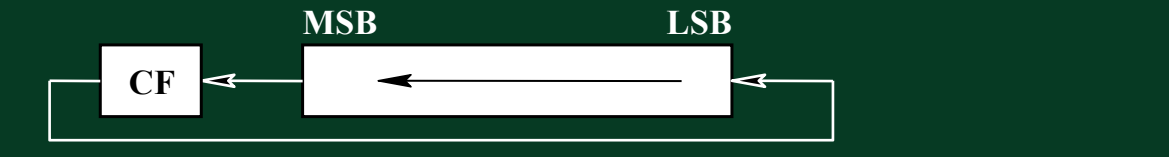

### 汇编格式:

**RCL dest,1** 或 **RCL dest,CL** 执行的操作:操作数循环左移指定次数。

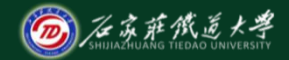

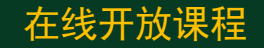

### **MSB LSB CF T 4) RCR**带进位循环右移指令 **(Rotate right through carry)**

汇编格式:

# **RCR dest,1** 或 **RCL dest, CL** 执行的操作:操作数循环右移指定次数。 循环移位指令只影响**CF**和**OF**标志位,当移 位次数为**1**时,**OF**标志反映符号位是否有变化, 有变化**OF=1,**否则**OF=0**。

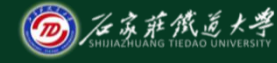

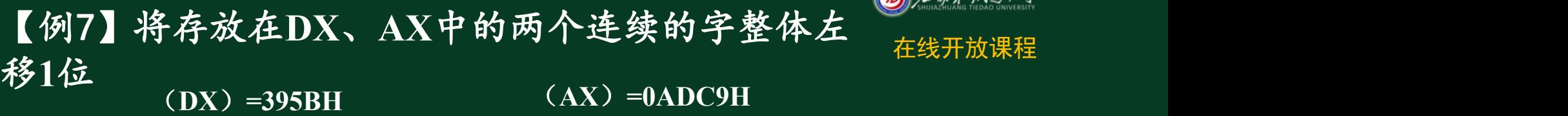

**0 0 1 1 1 0 0 1 0 1 0 1 1 0 1 1 1 0 1 0 1 1 0 1 1 1 0 0 1 0 0 1**

执行指令:**SHLAX**,**1**

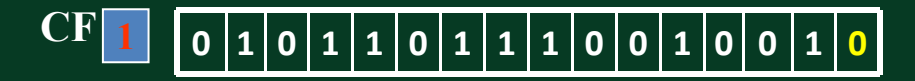

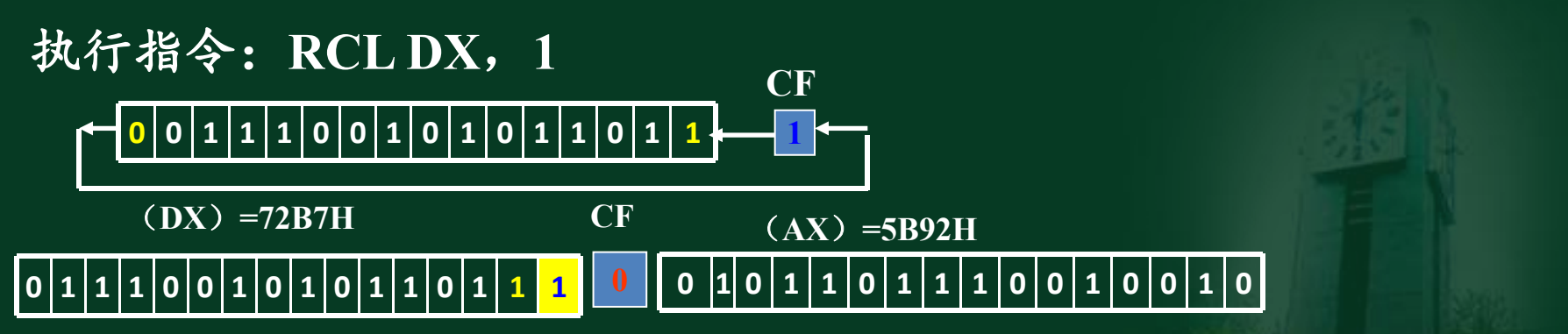

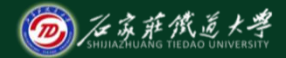

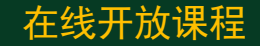

## 循环移位指令小结 循环移位指令:**ROL ROR** 带进位循环移位指令 **RCL RCR**

循环移位指令与移位指令的区别: 循环移位之后,操作数中原来各位的 信息不丢失,只是移到了操作数中的其它 位或**CF**中,必要时可以恢复,**CF**内容被破 坏**.** 带进位循环指令:操作数和**CF**内容都 不丢失。

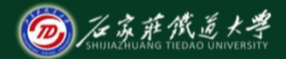

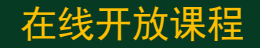

# 本讲小结 **1**、移位指令及使用规则 **SHL SAL SHR SAR 2**、循环移位指令及使用规则 **ROL ROR RCL RCR**